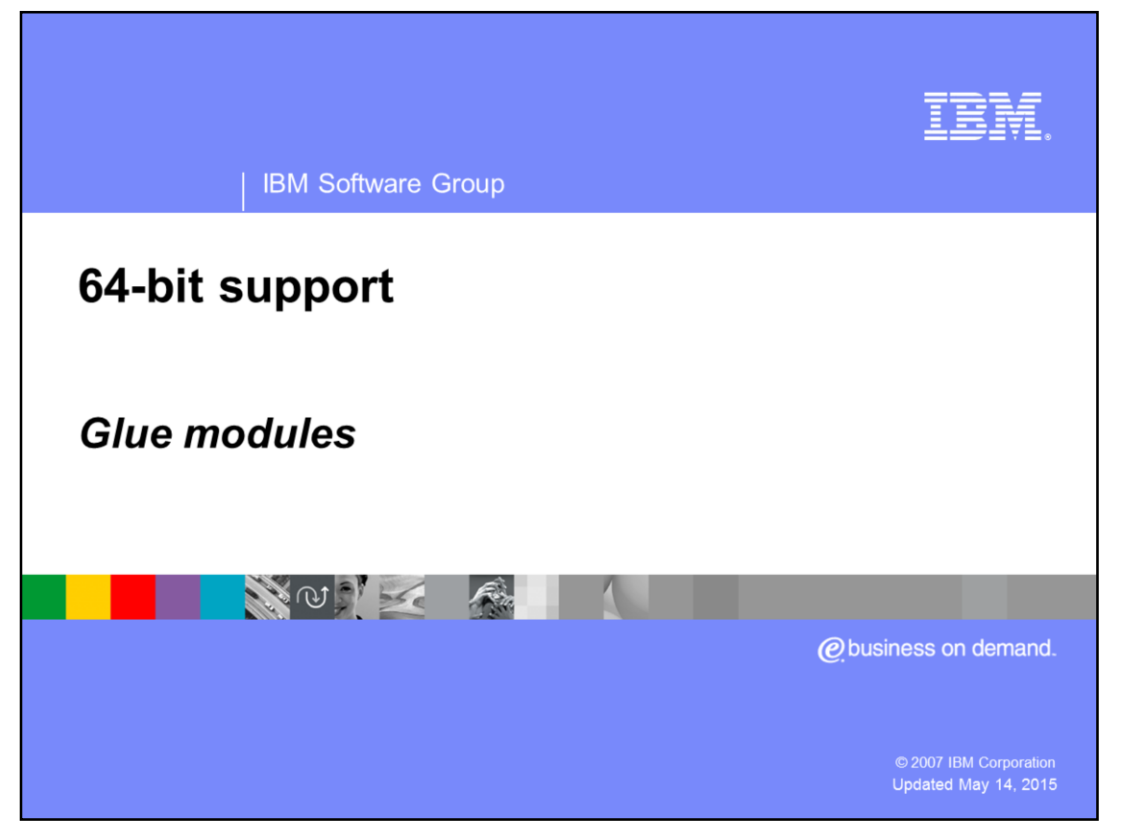

This presentation will discuss Glue Modules on a WebSphere® base application server V6.1 on z/OS.

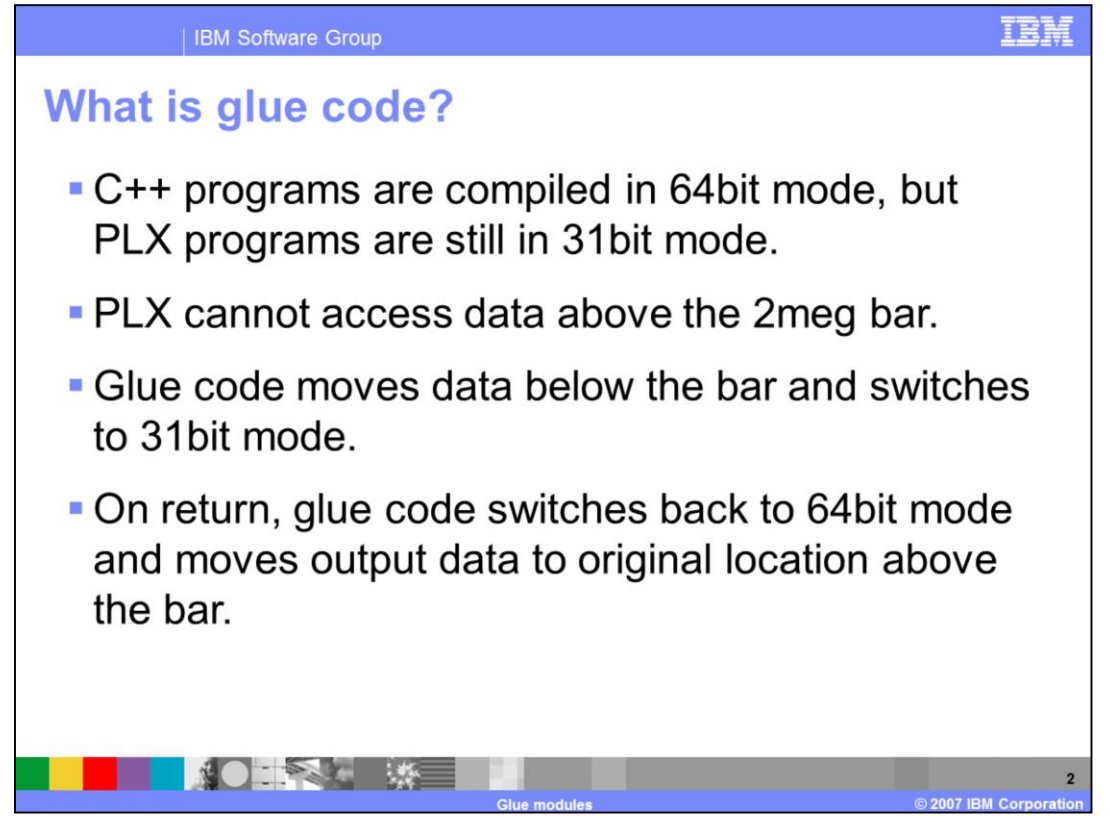

The 31-bit server has the C++ programs compiled in 31bit mode, \_LP64 not defined. In this case, the glue code is not used.

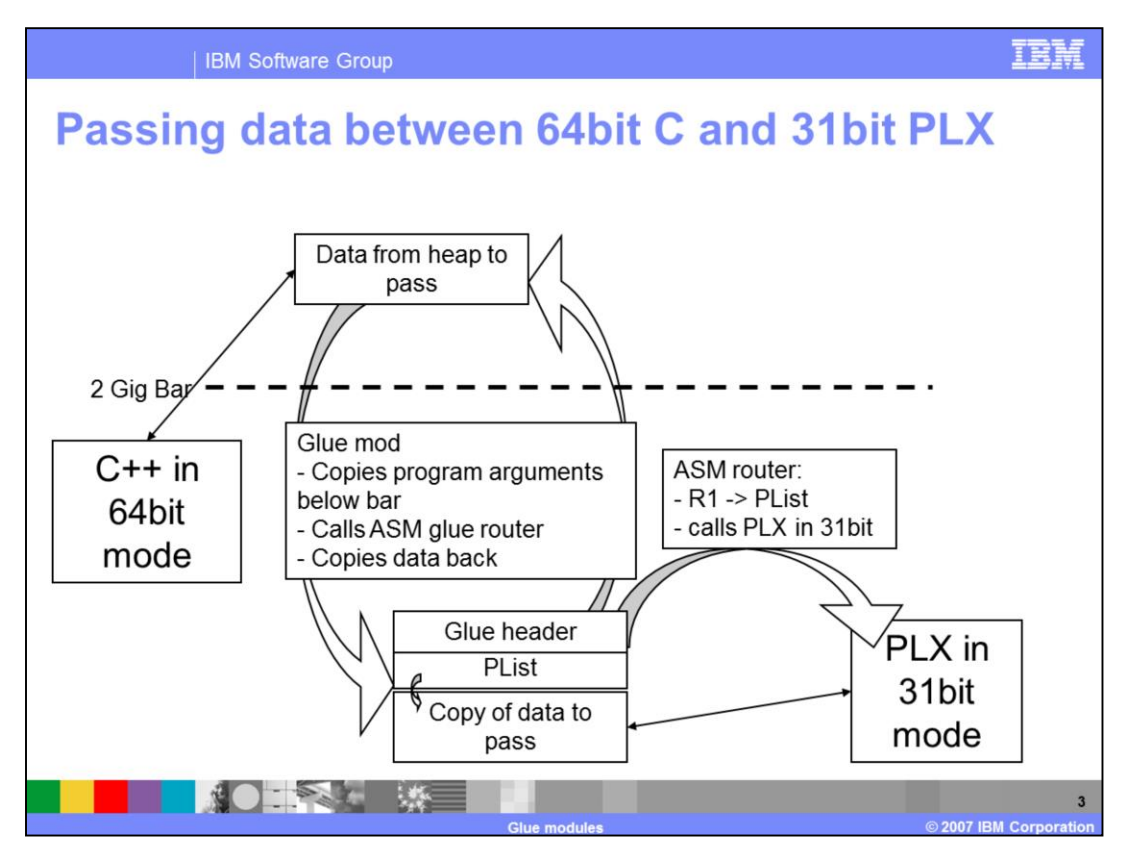

Data that is above the 2 gigabyte bar is passed to the glue code, which copies the data to a work area that is allocated from below the bar using RAS\_MALLOC31. The pointers to this data are passed to the PLX routine as if they were the original parameters.

If the PLX routine passes any data back to the C++ function, that data is copied back to the location pointed to by the original parameters.

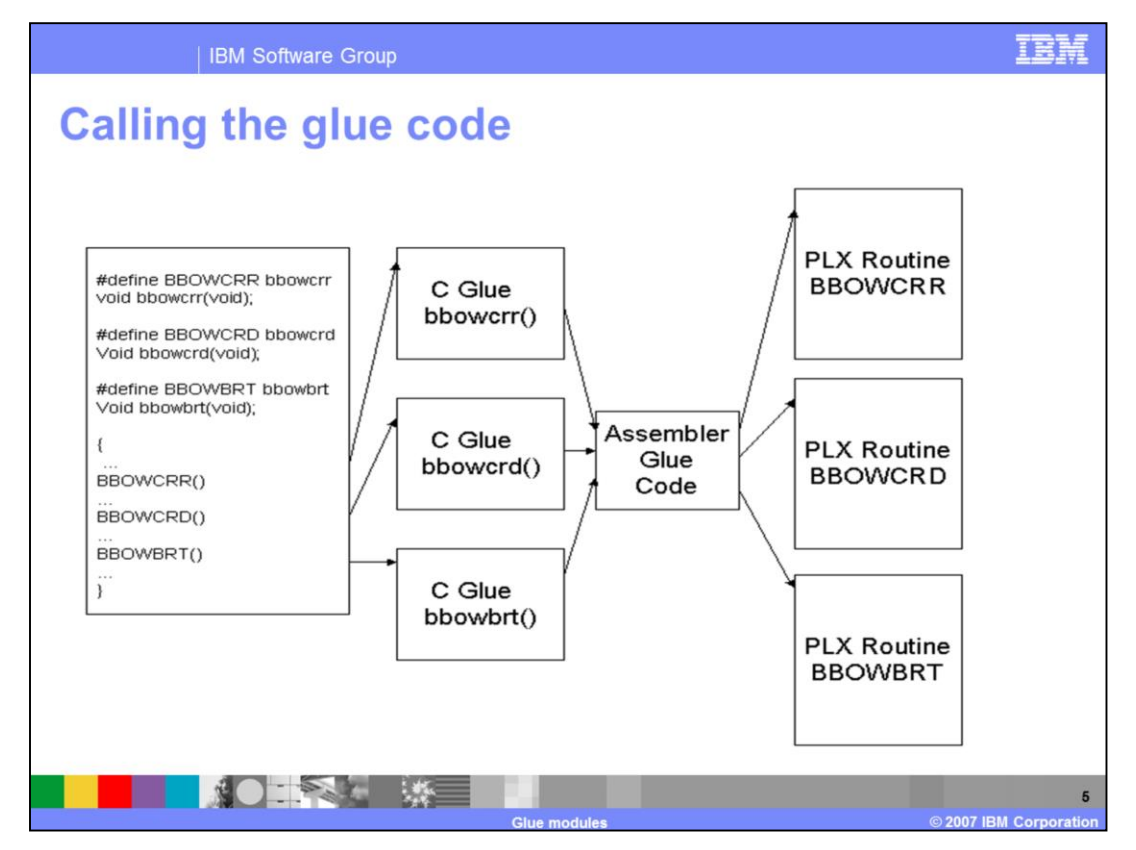

#define's effectively change calls to upper case names, the PLX routines, to lower case names used in the glue code.

In the glue code, the PLX code is called by moving the address of the PLX function into a parameter that is passed to the assembler glue code. This address is then loaded into Register 15 and a BASR R14,R15 command is executed.

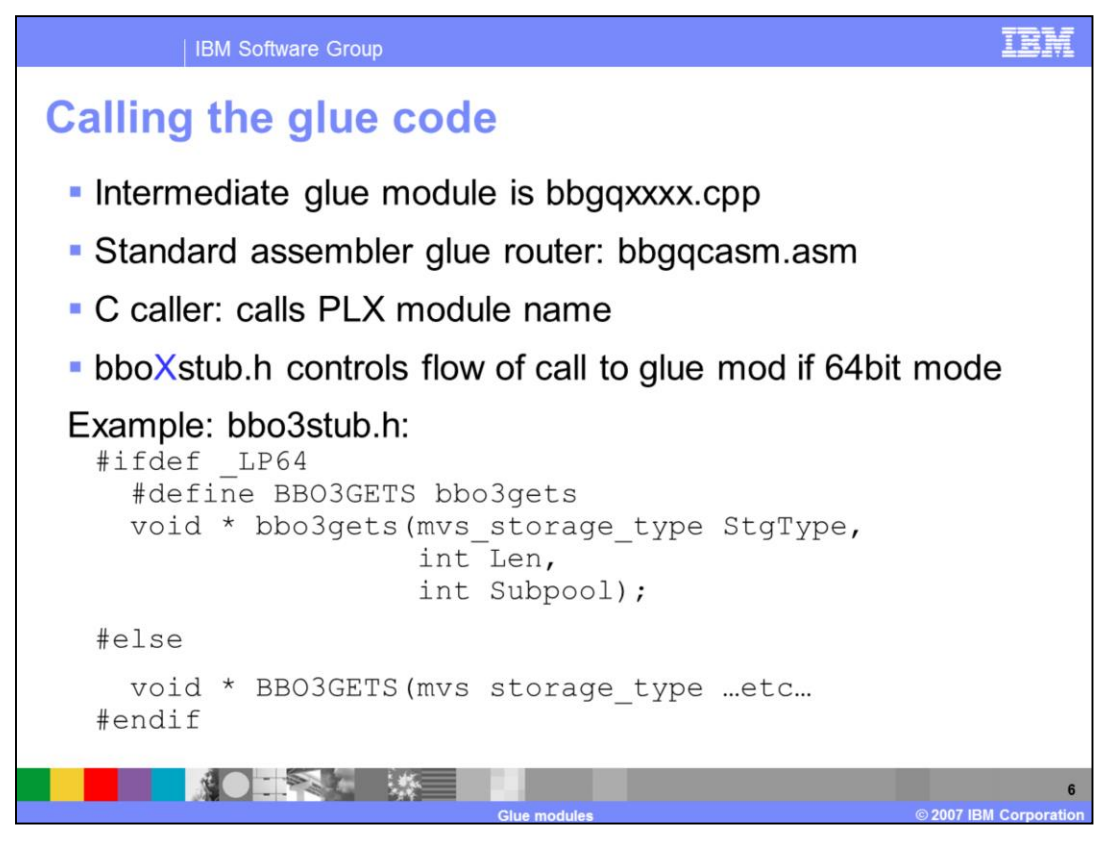

If compiling for 64 bit, calls to PLX routines are changed to calls to a lower case version of the name. This resolves to the glue code for that PLX routine.

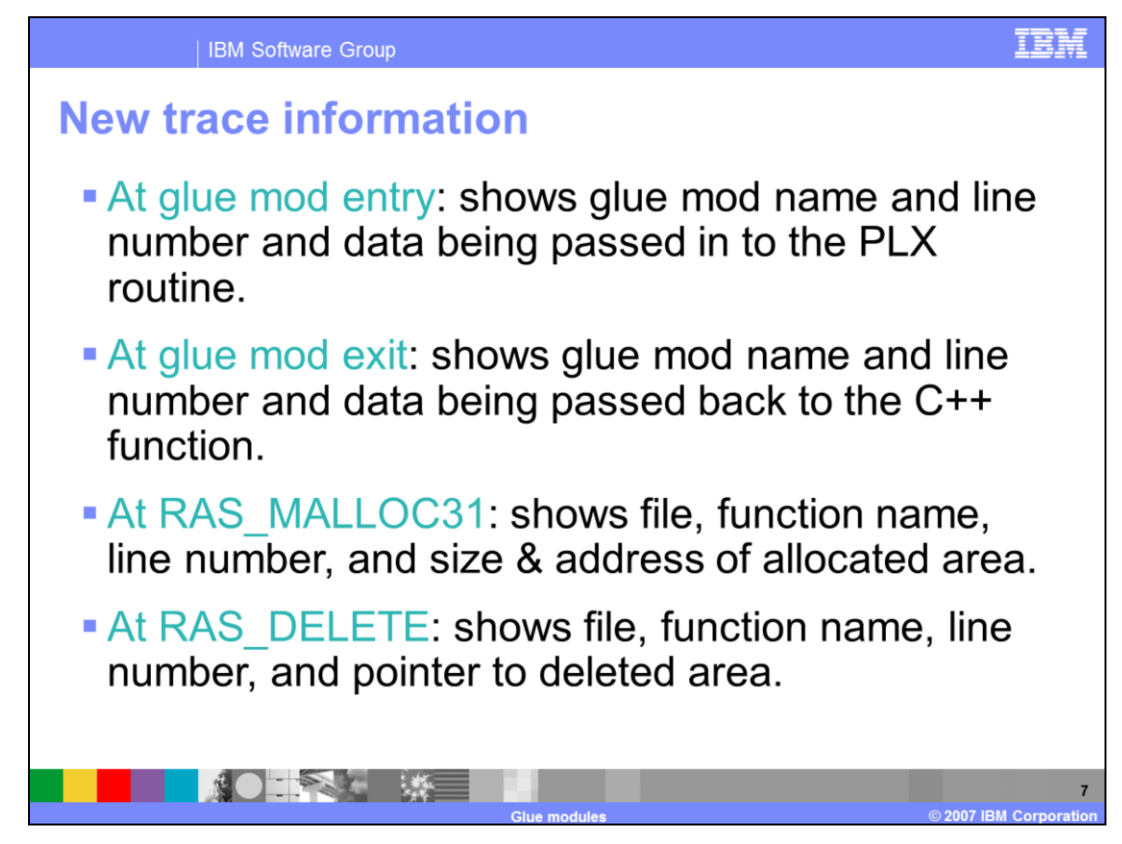

There are some new trace points available; they are listed here.

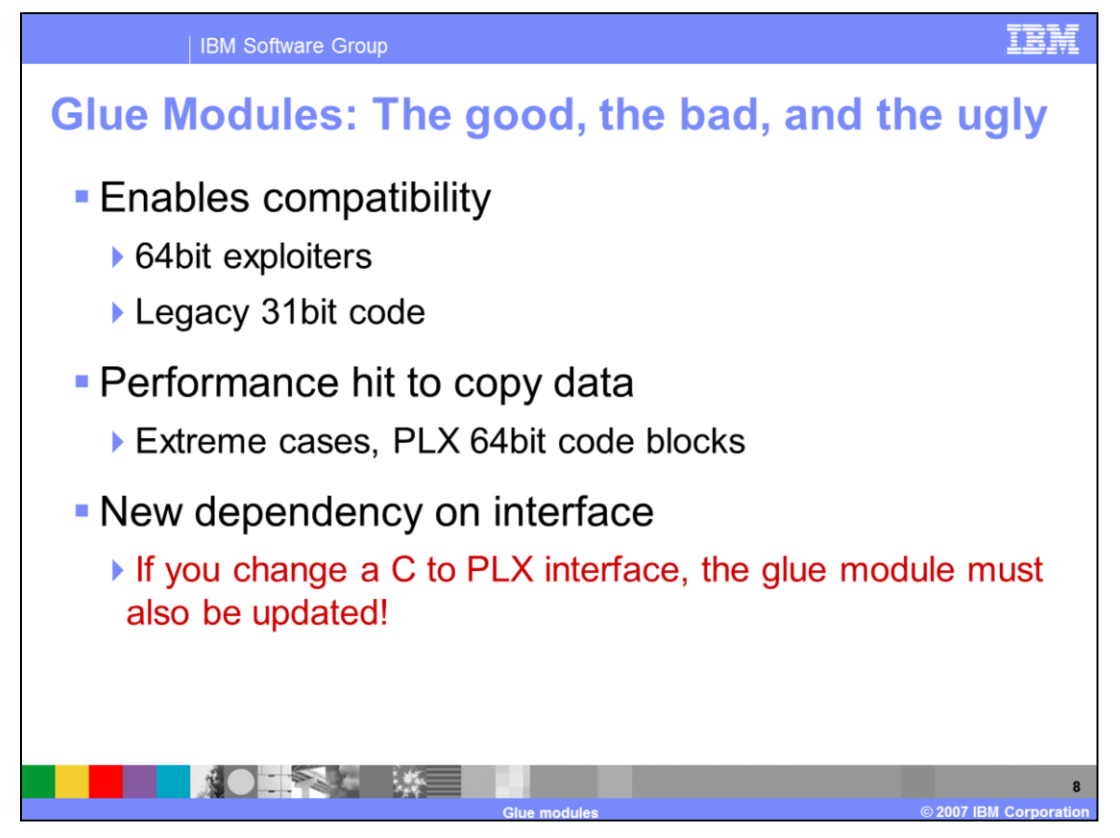

Glue code enables compatibility, allowing you to have the same code for 64-bit and 31-bit . The differences between the two modes are resolved using \_LP64.

## **Trademarks, copyrights, and disclaimers**

The following terms are trademarks or registered trademarks of International Business Machines Corporation in the United States, other countries, or hoth:

## **IBM** WebSphere

Product data has been reviewed for accuracy as of the date of initial publication. Product data is subject to change without notice. This document could include technical inaccuracies or typographical errors. IBM may make

Information is provided "AS IS" without warranty of any kind. THE INFORMATION PROVIDED IN THIS DOCUMENT IS DISTRIBUTED "AS IS"<br>WITHOUT ANY WARRANTIES OF MERCHANTATY, EITHER EXPRESSION IMPLIED. IBM EXPRESSLY DISCLAIMS ANY W

IBM makes no representations or warranties, express or implied, regarding non-IBM products and services.

The provision of the information contained herein is not intended to, and does not, grant any right or license under any IBM patents or copyrights. Inquiries regarding patent or copyright licenses should be made, in writing, to:

IBM Director of Licensing IBM Corporation<br>North Castle Drive<br>Armonk, NY 10504-1785<br>U.S.A.

Performance is based on measurements and projections using standard IBM benchmarks in a controlled environment. All customer examples<br>described are presented as illustrations of how those customers have used IBM products a

© Copyright International Business Machines Corporation 2007. All rights reserved.

Note to U.S. Government Users - Documentation related to restricted rights-Use, duplication or disclosure is subject to restrictions set forth in GSA<br>ADP Schedule Contract and IBM Corp.

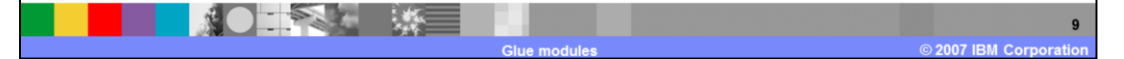